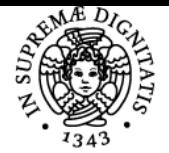

## **UNIVERSITÀ DI PISA LABORATORIO DI TECNOLOGIE DIDATTICHE**

### **GIUSEPPE FIORENTINO**

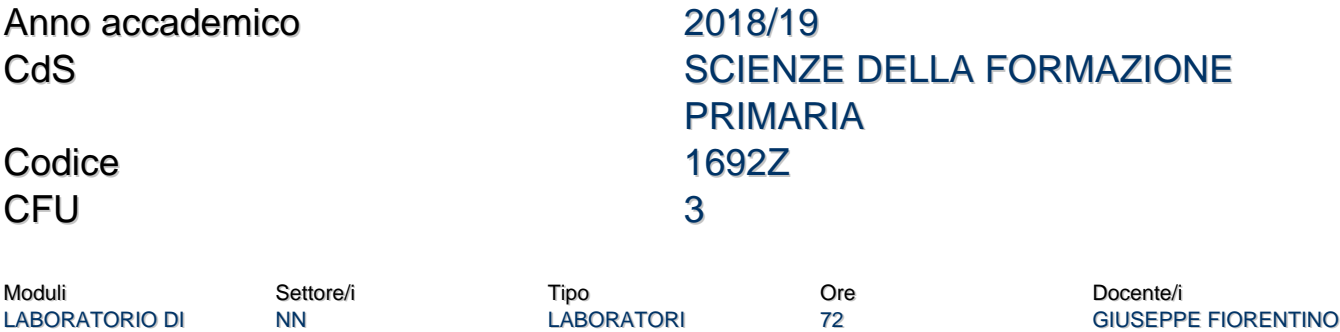

#### Obiettivi di apprendimento

#### **Conoscenze**

**TECNOLOGIE** DIDATTICHE

Il corso mostra le potenzialità delle tecnologie per la didattica delle materie scientifiche e letterarie. Le lezioni sono svolte in laboratorio, in modo da presentare gli strumenti e valutarne l'efficacia didattica sia sul piano teorico sia su quello pratico.

#### Modalità di verifica delle conoscenze

Per l'accertamento delle conoscenze sono previste delle prove in itinere.

#### Capacità

Lo studente saprà progettare e realizzare materiali ed attività didattiche con strumenti tecnologici.

#### Modalità di verifica delle capacità

Durante le sessioni di laboratorio informatico saranno proposti esercizi per approfondire l'applicazione didattica degli strumenti presentati. Lo studente sarà coinvolto in attività individuali e collettive con le quali affinare le capacità operative.

#### Comportamenti

Lo studente acquisirà la capacità di valutare le potenzialità didattiche degli strumenti tecnologici.

#### Modalità di verifica dei comportamenti

Gli esercizi in itinere, validi ai fini del superamento dell'esame, prevedono la progettazione e la realizzazione di materiali didattici utilizzando gli strumenti discussi durante il corso.

#### Prerequisiti (conoscenze iniziali)

Un minimo di dimestichezza con browser e web.

#### Indicazioni metodologiche

Il corso è svolto in modalità blended con lezioni frontali nel laboratorio informatico e attività online utilizzando una piattaforma di e-learning.

#### Programma (contenuti dell'insegnamento)

Formati multimediali (per la rete). Introduzione al coding e al pensiero computazionale Geometria interattiva (utilizzando GeoGebra) Strumenti collaborativi 2.0 (utilizzando Google Drive) Problem-solving coi fogli di calcolo

#### Bibliografia e materiale didattico

Tutti i materiali didattici sono forniti durante il corso utilizzando la piattaforma di e-learning.

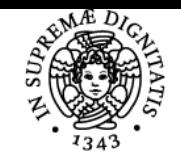

**Sistema centralizzato di iscrizione agli esami** Programma

# **UNIVERSITÀ DI PISA**

Indicazioni per non frequentanti La frequenza è obbligatoria.

Modalità d'esame

Le prove in itinere individuuali e collaborative vanno a costituire la valutazione finale dell'insegnamento.

Pagina web del corso https://elearning.humnet.unipi.it/

Ultimo aggiornamento 03/04/2019 15:15